# **ADALOD Utility Error Messages**

### **Overview of Messages**

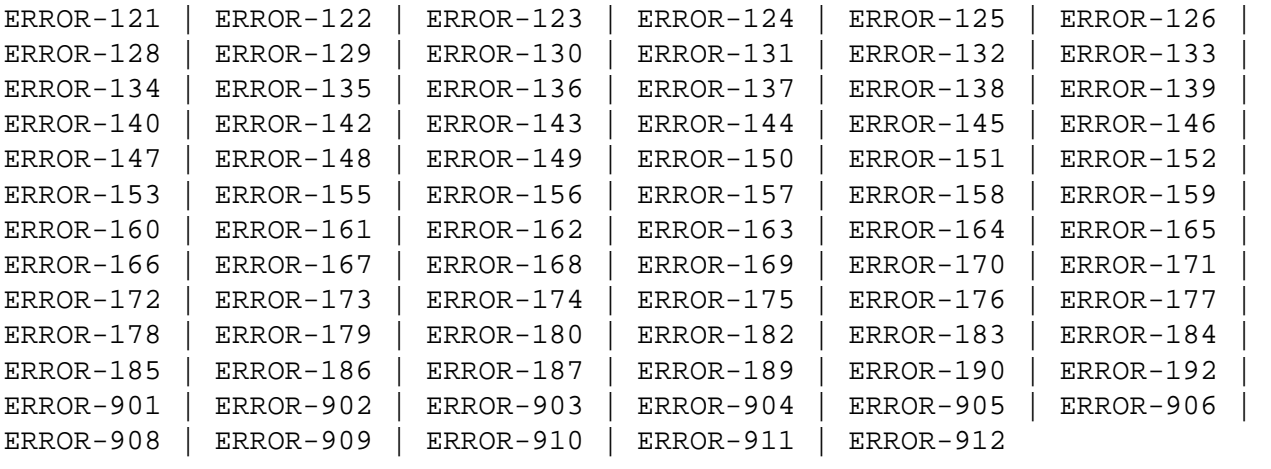

#### <span id="page-0-0"></span>**ERROR-121 Requested restart not possible**

**Explanation** This error may occur for one of the following reasons:

- There is no job to be restarted.
- A fundamental parameter value has been changed.
- The previous job abended before reaching the first restart point (the file is not in load status).
- The previous job abended in a state from which no restart is possible (the file is in load status).

#### Action Correct the cause of the error, and rerun the ADALOD job.

#### <span id="page-0-1"></span>**ERROR-122 TEMP data set too small; input record count=** *count*

Action Supply a larger TEMP data set/file. See the Adabas Utilities documentation for information about calculating TEMP space.

#### <span id="page-0-2"></span>**ERROR-123 Missing utility function**

<span id="page-0-3"></span>**Action** Supply either LOAD or UPDATE as the ADALOD function in the parameter input and rerun the ADALOD job.

<span id="page-1-6"></span><span id="page-1-5"></span><span id="page-1-4"></span><span id="page-1-3"></span><span id="page-1-2"></span><span id="page-1-1"></span><span id="page-1-0"></span>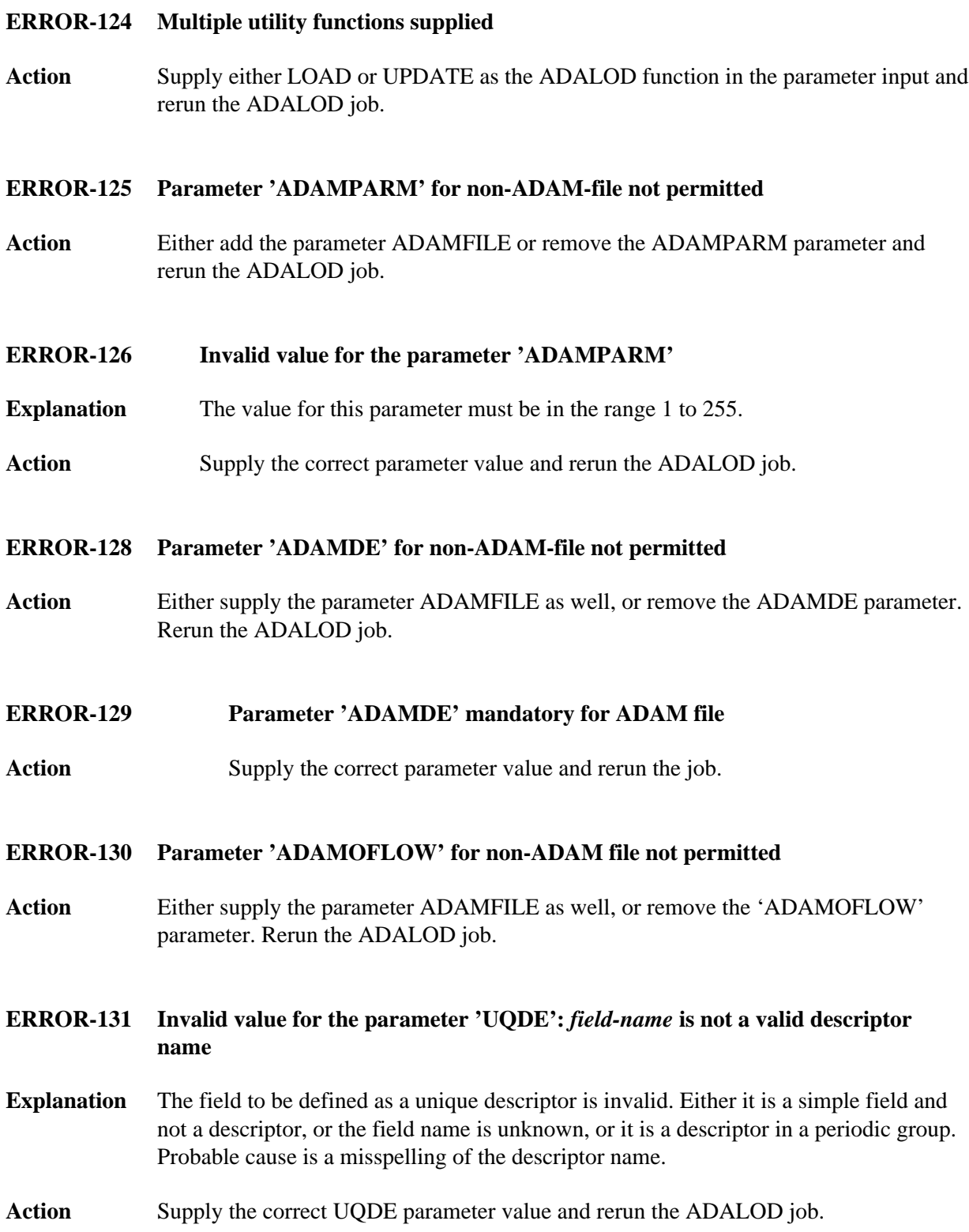

<span id="page-2-2"></span><span id="page-2-1"></span><span id="page-2-0"></span>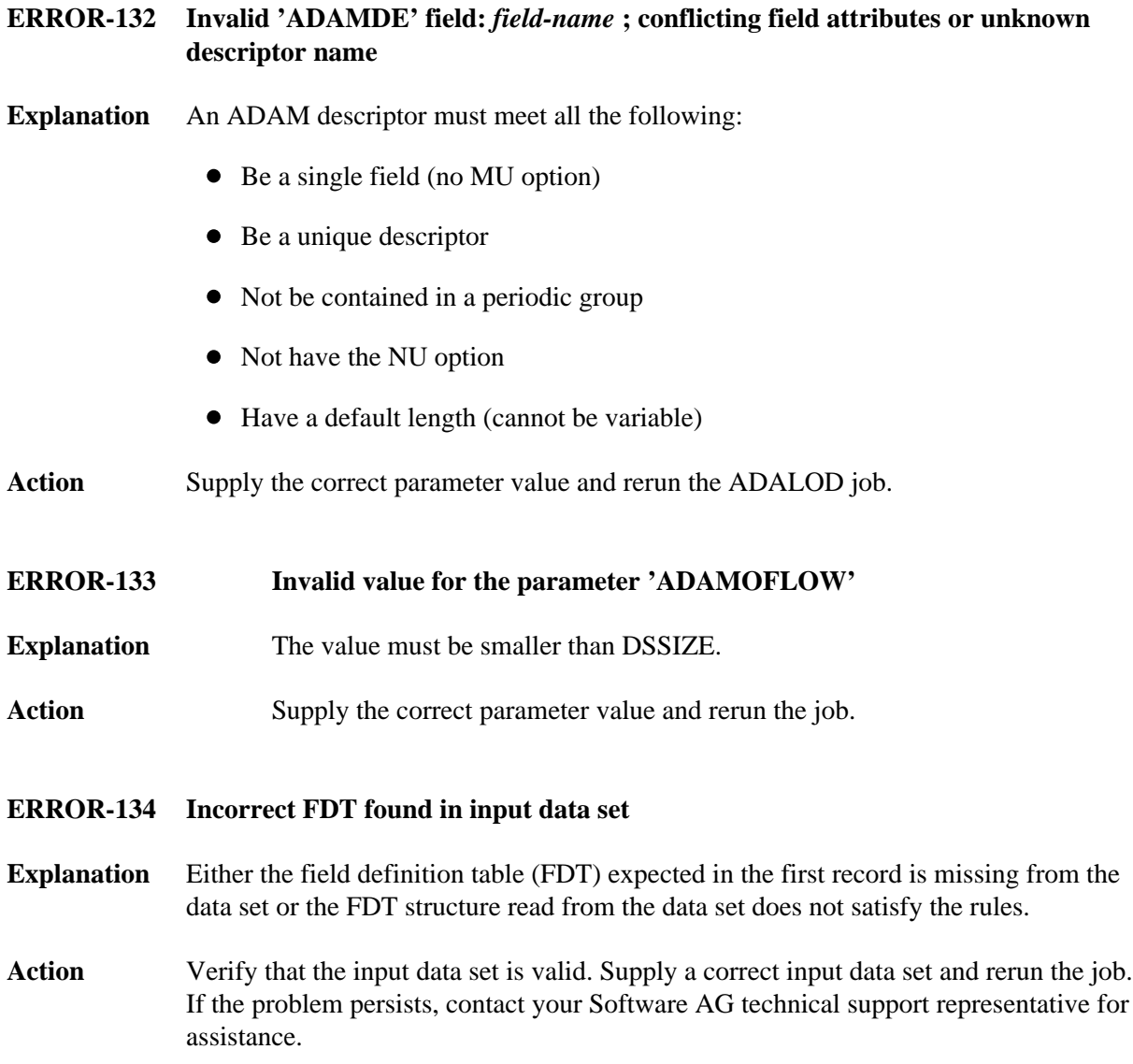

#### **ERROR-135 FDT structure mismatch**

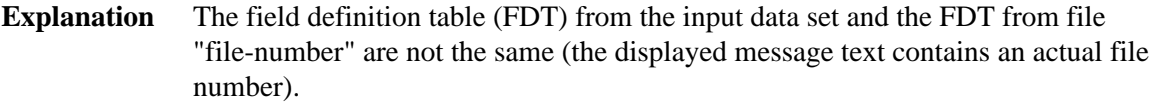

One of the following has happened:

- The file is to be updated and the FDT from the input data set does not match the FDT from the file; or
- The file has been deleted with "KEEPFDT" and the FDT from the input data set does not match that old FDT; or
- The FDT from the input data set does not match the FDT from the anchor of the expanded file.
- **Action** Check your input data set and your FILE and ANCHOR parameters. If the ADALOD LOAD function was being run, consider using the IGNFDT parameter (refer to the Adabas Utilities documentation for more information).
- <span id="page-3-0"></span>**ERROR-136 FDT larger than 4 ASSO blocks**
- **Explanation** System restriction: the FDT is too large for the device type in use. A load is not possible.
- <span id="page-3-1"></span>**ERROR-137 The input data set/file DDEBAND or DDISN does not have the record format variable or variable blocked (V or VB)**
- **Explanation** The specified input data set is invalid.
- **Action** Supply a correct input data set and rerun the ADALOD job.

<span id="page-3-2"></span>**ERROR-138 invalid USERISN** *isn-number* **found input record count =** *count*

- <span id="page-3-3"></span>**Explanation** The USERISN *isn-number*:
	- is greater than MAXISN or less than MINISN; or
	- does not belong to any ISN range of the expanded file.

The displayed message text contains actual ISN and count values.

<span id="page-4-5"></span><span id="page-4-4"></span><span id="page-4-3"></span><span id="page-4-2"></span><span id="page-4-1"></span><span id="page-4-0"></span>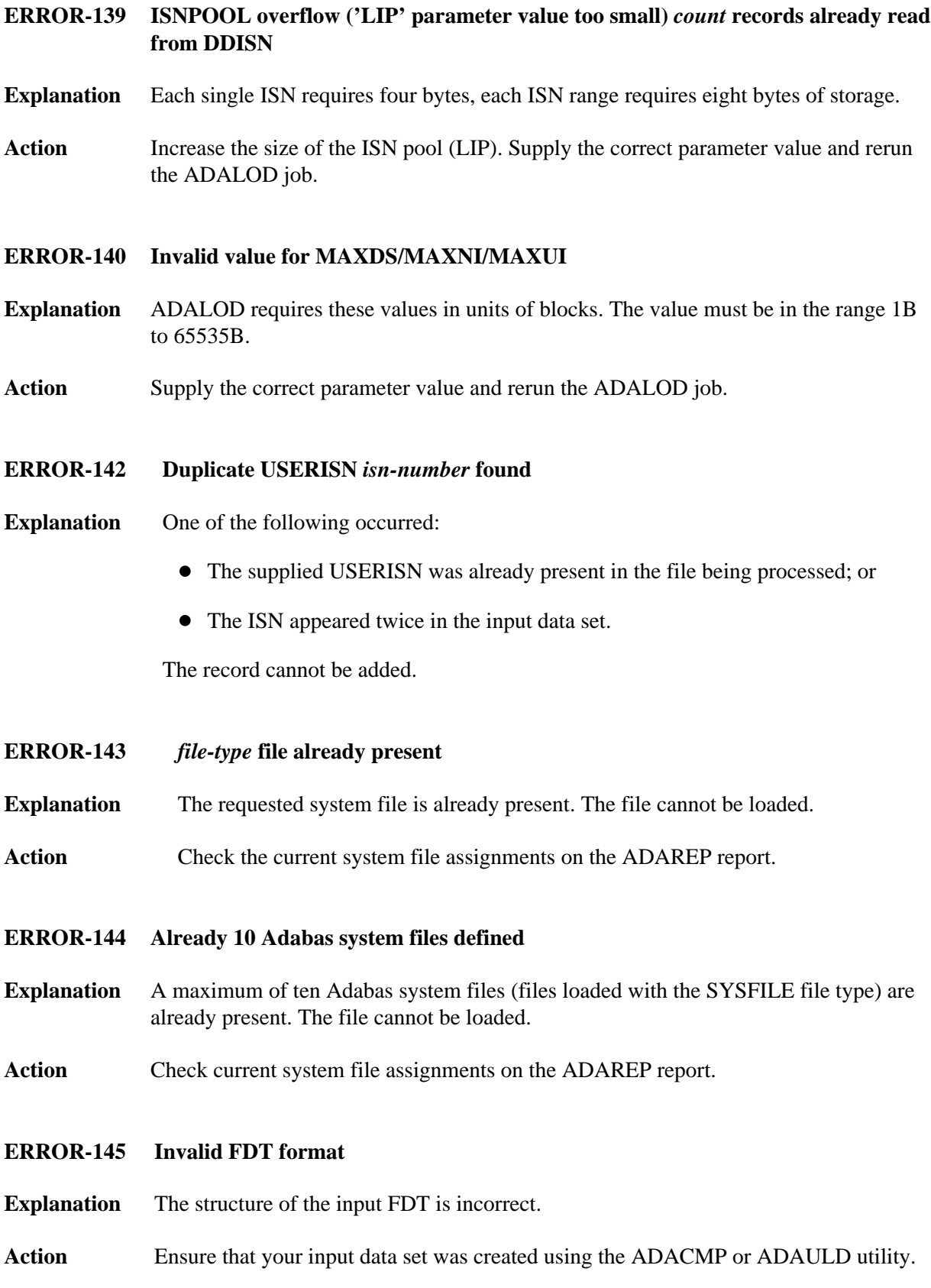

#### **ERROR-146 Invalid list of DELISNS**

- **Explanation** The DELISN parameter list is wrong, or the input from the DDISN file contains incorrect data.
- **Action** Check for
	- descending or overlapping ISN ranges
	- the same ISN specified more than once
	- invalid record length (not a multiple of 4 or 8)

The accessed ISN was "isn-number" (the displayed message contains an actual ISN value). Check your input and rerun the ADALOD job.

#### <span id="page-5-0"></span>**ERROR-147 Invalid ISN range**

- **Explanation** The ISN range defined by MINISN and MAXISN is invalid. The range conflicts with another ISN range of the expanded file.
- Action **Correct** the parameter values and then rerun the ADALOD job.

#### <span id="page-5-1"></span>**ERROR-148 File** *file-number* **is not/cannot be anchor of an expanded file**

- **Explanation** The specified file is
	- part of an existing expanded file, but not the anchor file; or
	- a coupled or multiclient file and therefore cannot be an anchor file.
- <span id="page-5-2"></span>**ERROR-149 Compressed record too long**
- **Explanation** Input record count = "count-a" Length of record = "count-b" bytes Maximum record  $length = "count-c" bytes$

The record is longer than allowed by the MAXRECL parameter or by the characteristics of the data storage device.

- <span id="page-5-3"></span>**ERROR-150 Invalid ISN to be deleted (was) found**
- **Explanation** At least one ISN of the "range"
	- is greater than MAXISN or less than MINISN; or
	- does not belong to any ISN range within the expanded file.

#### <span id="page-6-0"></span>**ERROR-151 Increasing MAXISN not allowed**

- **Explanation** The file has been loaded with the NOACEXTENSION parameter. It is therefore not possible to increase MAXISN.
- Action Remove the MAXISN parameter, and then rerun the ADALOD job.

#### <span id="page-6-1"></span>**ERROR-152 Conflicting USERISN options**

- **Explanation** There are two possible situations:
	- 1. The existing file is defined with the USERISN option, but the records from the input file are not defined with the USERISN option.
	- 2. The USERISN options for the file to be loaded and those from the anchor of the expanded file do not match.

**Action** Respectively:

- 1. Consider using the USERISN option for the records from the input file, correct the file, and rerun the ADALOD job.
- 2. Check your input file and the USERISN parameter, correct any error, and then rerun the ADALOD job.

#### <span id="page-6-2"></span>**ERROR-153 Invalid ISN for hyperdescriptor** *desc-name*

- **Explanation** The ISN returned from the hyperdescriptor exit
	- is less than MINISN or greater than MAXISN; or
	- belongs to another part of the expanded file.

Original ISN: (isn-number) Modified ISN: (isn-number) Record count: (count)

#### <span id="page-6-3"></span>**ERROR-155 Adabas nucleus required**

**Explanation** The Adabas nucleus must be active when

- a file is being loaded that has file selection criteria (expanded file component); or
- records are being loaded with a new owner ID.

<span id="page-6-4"></span>**Action** Start the nucleus, then rerun the ADALOD job.

<span id="page-7-3"></span><span id="page-7-2"></span><span id="page-7-1"></span><span id="page-7-0"></span>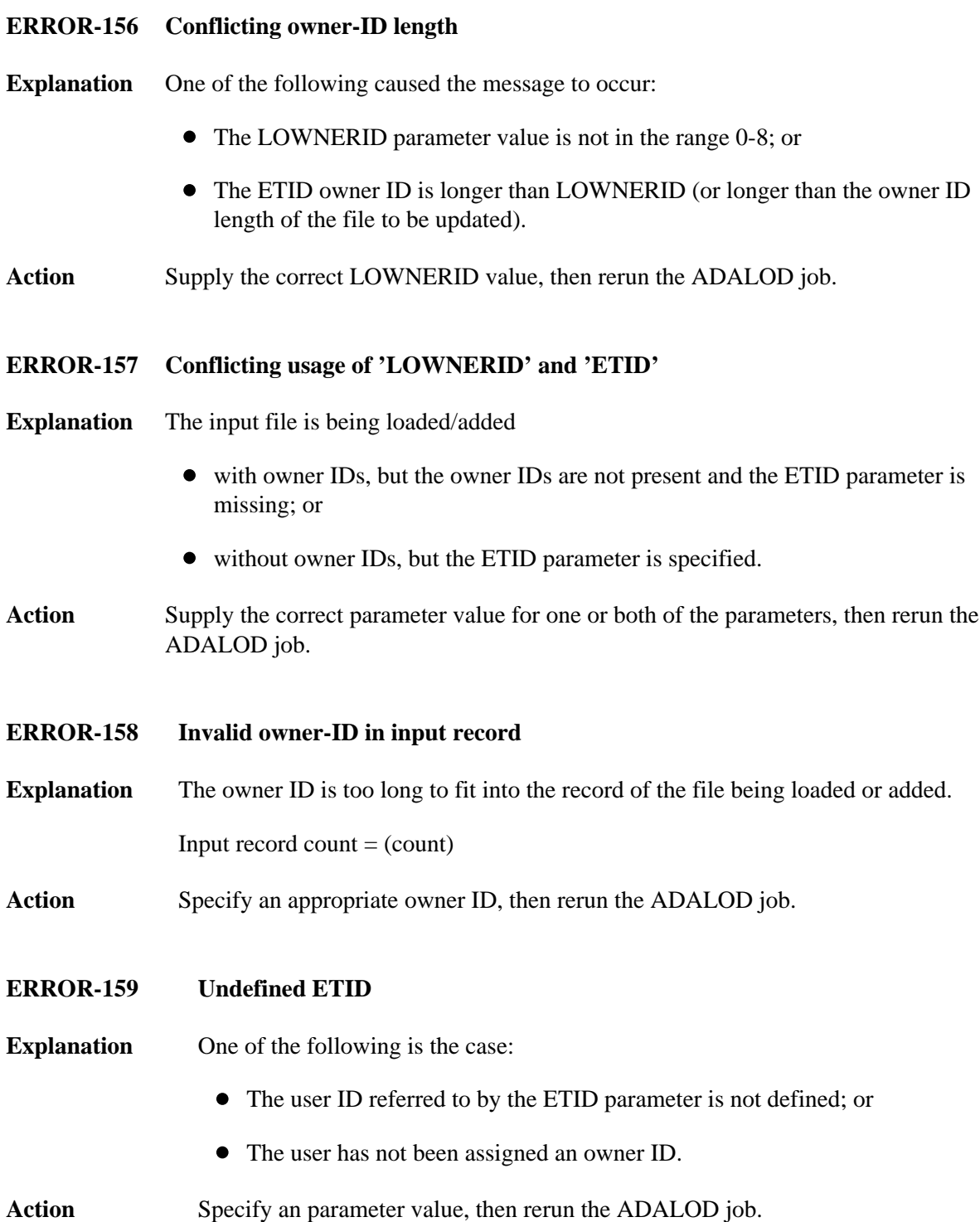

## <span id="page-8-4"></span><span id="page-8-3"></span><span id="page-8-2"></span><span id="page-8-1"></span><span id="page-8-0"></span>**ERROR-160 Descriptor value too long Explanation** A descriptor value together with the owner ID is longer than 253 bytes. Input record count  $= (count)$  Descriptor name  $= (desc\text{-}name)$ **Action** Specify an appropriate combination of owner ID and descriptor value, then rerun the ADALOD job. **ERROR-161 Conflicting** *parameter* **parameter Explanation** The "parameter" parameter is invalid as given or implied. It must be the same as for the anchor of the expanded file. Action Specify the correct parameter value, then rerun the ADALOD job. **ERROR-162 Hyperdescriptor ISN changed in non-USERISN file Explanation** The ISN assigned to a descriptor value was modified by a hyperdescriptor exit but the file is not a USERISN file. Changing hyperdescriptor ISNs is only permitted in USERISN files. **Action** Correct the USERISN setting of the file. **ERROR-163 Invalid value for parameter 'ALLOCATION' Explanation** Valid values are ALLOCATION={FORCE | NOFORCE}. Action Supply the correct parameter value and rerun the job. **ERROR-164 TEMP block size too small Explanation** An attempt to store data in a temp block failed because the temp block size is not large enough to hold the amount of data to be stored. **Action** Choose a temp device type with block size equal to or greater than the Associator block size plus 16. Then rerun the job. **ERROR-165 Conflicting file encodings Explanation** The file encodings on the input tape do not match the existing file. They must be the same as the existing file. **Action** Adjust the file encodings and rerun the job.

<span id="page-9-6"></span><span id="page-9-5"></span><span id="page-9-4"></span><span id="page-9-3"></span><span id="page-9-2"></span><span id="page-9-1"></span><span id="page-9-0"></span>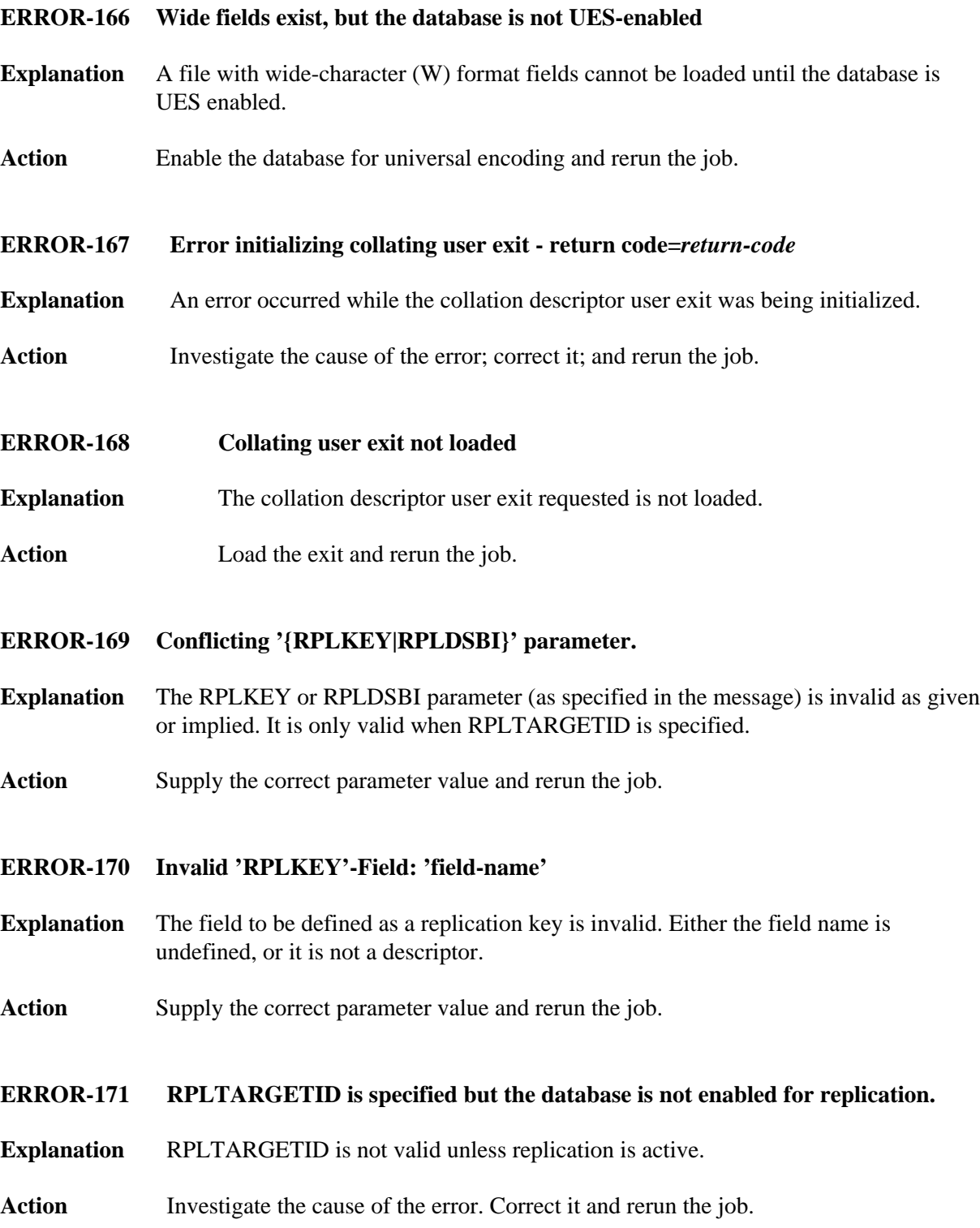

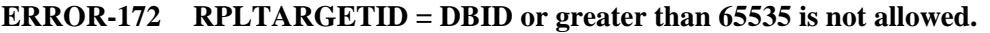

- **Explanation** Loading a file with RPLTARGETID = DBID is not allowed. The valid range for RPLTARGETID is 1 through 65535.
- Action Supply the correct parameter value and rerun the job.
- <span id="page-10-0"></span>**ERROR-173 RPLTARGETID is not allowed for ciphered files.**
- **Explanation** Ciphered files may not be replicated.
- **Action** Investigate the cause of the error. Correct it and rerun the job.
- <span id="page-10-1"></span>**ERROR-174 A {REPLICATOR | SLOG} file may only be loaded on an Event Replicator Server.**
- **Explanation** The Replicator or SLOG system file may only be loaded on a database that has been defined as an Event Replicator Server.
- Action Investigate the cause of the error.
- <span id="page-10-2"></span>**ERROR-175 Error loading module ADARPU:** *reason*
- **Explanation** ADALOD was unable to load module ADARPU for the reason listed in the message.
- Action Investigate the cause of the error. Correct it and rerun the job.
- <span id="page-10-3"></span>**ERROR-176 Load of a new file with RPLLOAD=YES requires a non-zero RPLTARGETID**
- **Explanation** When loading a new file when replication has been activated using the RPLLOAD=YES parameter, a target Event Replicator Server must be specified by the RPLTARGETID parameter.
- Action Supply the correct parameter value and rerun the job.

#### <span id="page-10-4"></span>**ERROR-177 ADALOD terminated due to the above replication related errors**

- **Explanation** A replication error caused ADALOD to terminate. An earlier error message explains the detailed cause of the error.
- <span id="page-10-5"></span>Action Investigate the cause of the error. Correct it and rerun the job.

<span id="page-11-3"></span><span id="page-11-2"></span><span id="page-11-1"></span><span id="page-11-0"></span>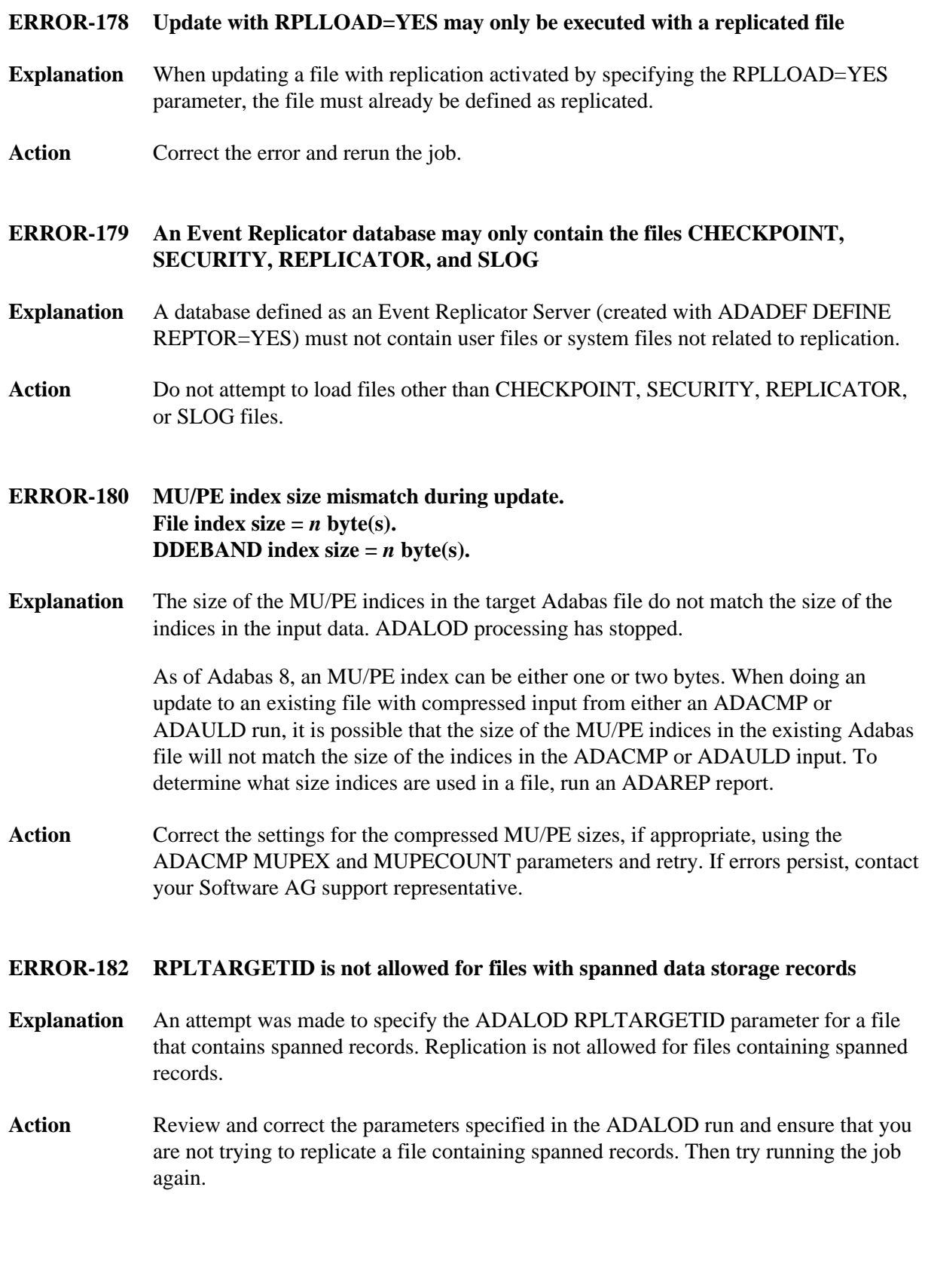

#### **ERROR-183 Base file** *base-fnr* **does not fit to LOB file** *lob-fnr*

- **Explanation** When asked to load a LOB file, ADALOD found that the file specified in the BASEFILE parameter is not suitable for use as the base file for this LOB file, for one of the following reasons:
	- The supposed base file does not contain large object (LB) fields.
	- The file's LOB information does not refer to the specified LOB file.
	- The file's UES encoding information is different from that of the LOB file.
- Action Specify correct FILE and BASEFILE parameters and try again.

#### <span id="page-12-0"></span>**ERROR-184 LOB file** *lob-fnr* **does not fit to the base file** *base-fnr*

- **Explanation** When asked to load a base file, ADALOD found that the file specified in the LOBFILE parameter is not suitable for use as a LOB file for this base file, for one of the following reasons:
	- The supposed LOB file is not a LOB file.
	- The file's LOB information does not refer to the specified base file.
	- The file's UES encoding information is different from that of the base file.
- Action Specify correct FILE and LOBFILE parameters and try again.
- <span id="page-12-1"></span>**ERROR-185 Parameter** *parm-name* **not allowed for LOB file**
- **Explanation** The parameter specified in the message (*parm-name*) cannot be used for a LOB file.
- **Action** Load the LOB file without this parameter.

<span id="page-12-2"></span>**ERROR-186 DDISN/DELISN delete of an ISN with a LOB reference is not allowed. ISN =** *nnnnnn*

**Explanation** When performing ADALOD UPDATE operations on a large object (LOB) base file, you are not allowed to delete ISNs that contain references to LOB values that are outsourced in the associated LOB file. This is true whether deleting ISNs using the DELISN keyword or a DDISN data set to specify the ISNs to be deleted.

The file is now in an inaccessible state.

Action Restore the file from backup or reload it and remove the DDISN/DELISN deletion of the ISN(s) containing LOB references. Then resubmit the ADALOD UPDATE job.

<span id="page-13-4"></span><span id="page-13-3"></span><span id="page-13-2"></span><span id="page-13-1"></span><span id="page-13-0"></span>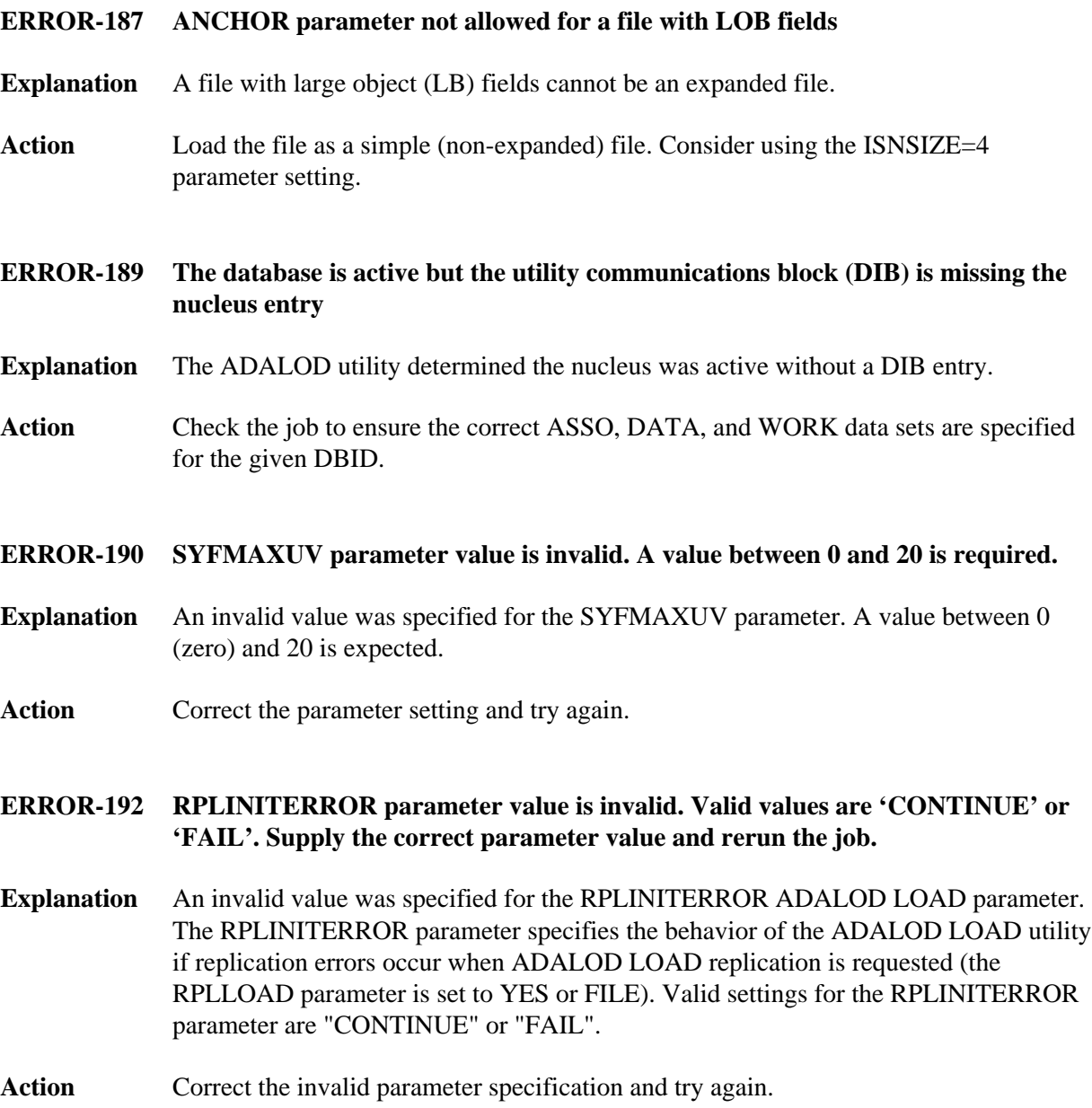

<span id="page-14-3"></span><span id="page-14-2"></span><span id="page-14-1"></span><span id="page-14-0"></span>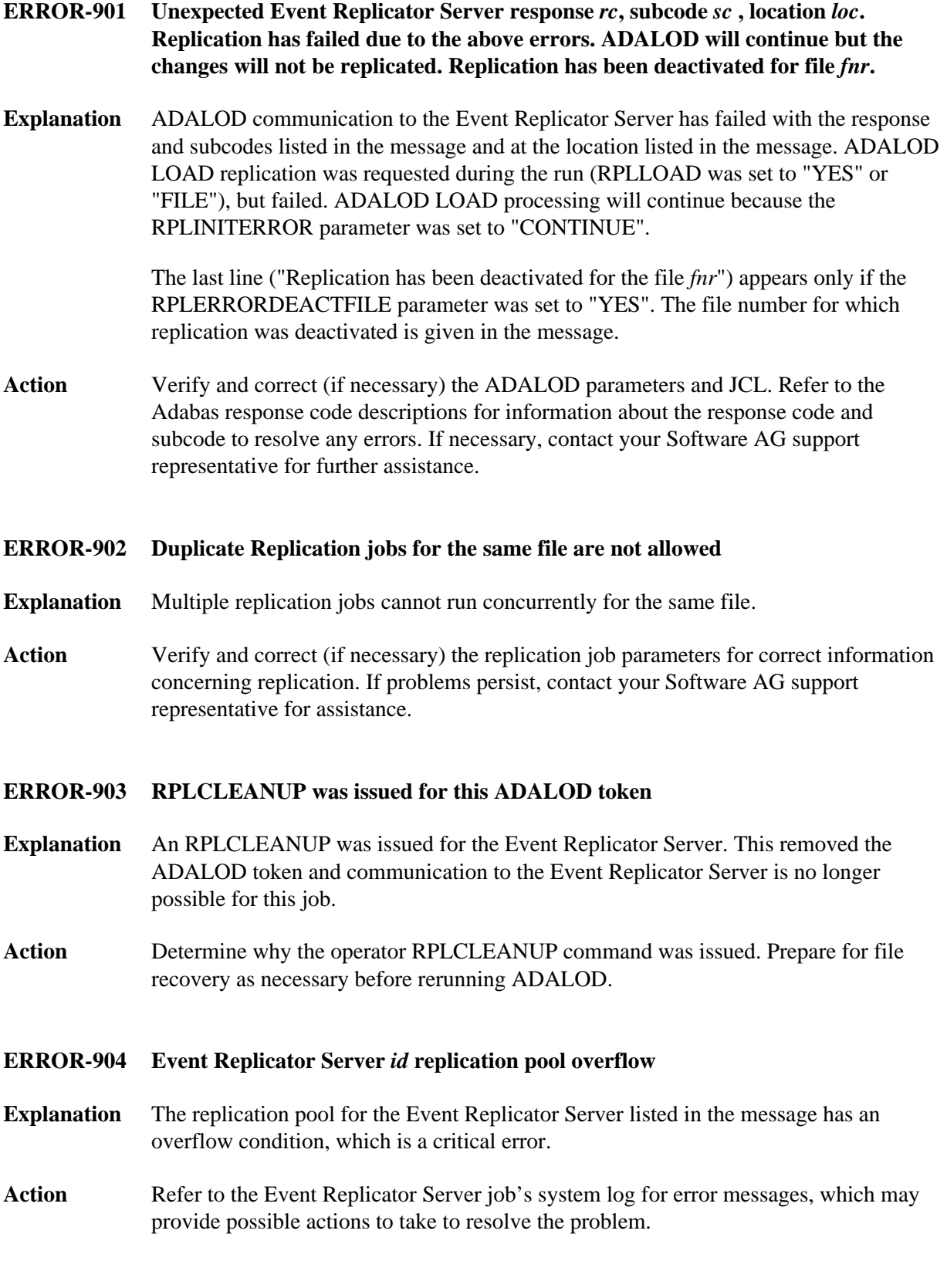

<span id="page-15-3"></span><span id="page-15-2"></span><span id="page-15-1"></span><span id="page-15-0"></span>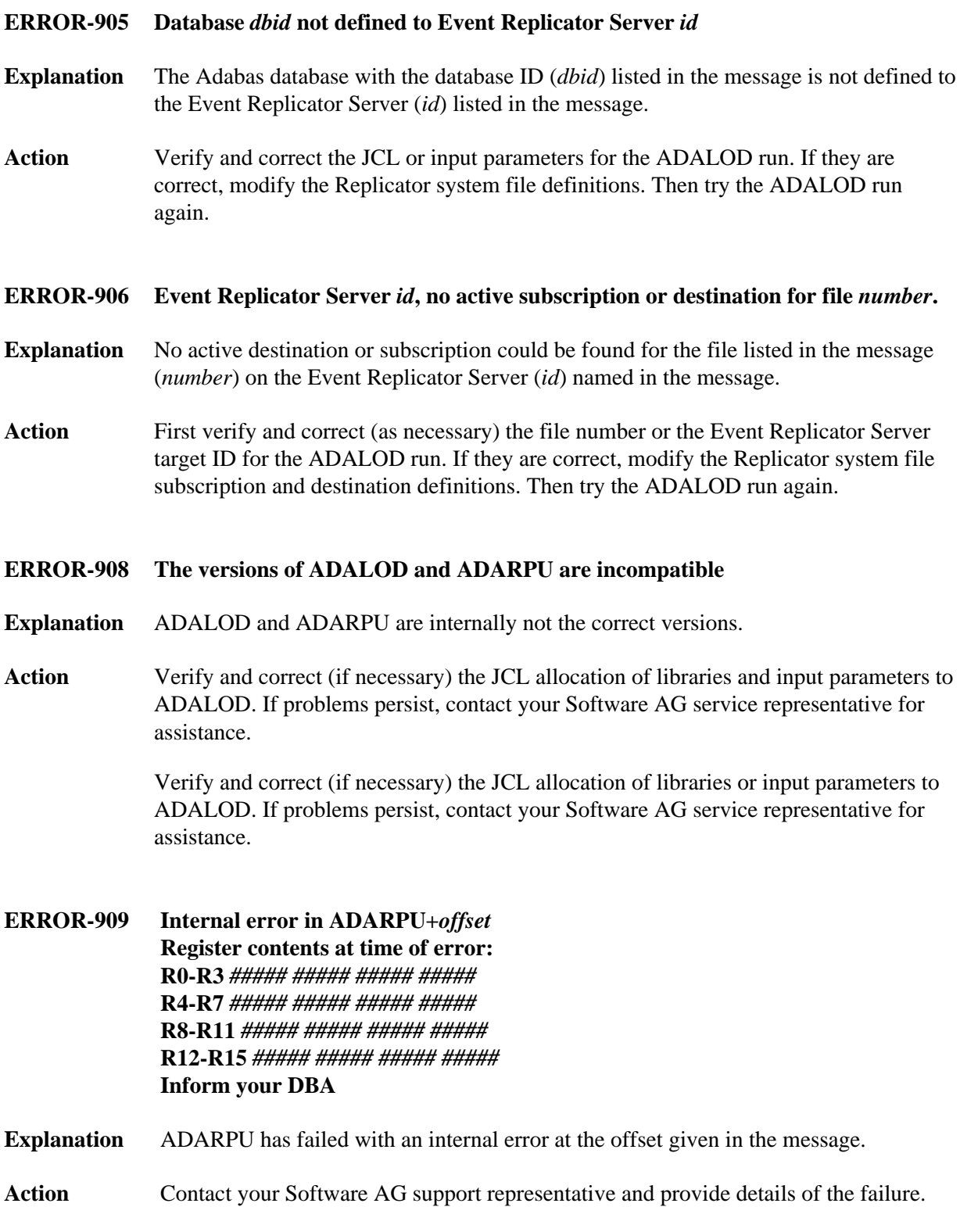

#### **ERROR-910 ADARPU cannot load program ADAMGT**

- **Explanation** ADARPU could not load program ADAMGT.
- Action Verify and correct (if necessary) the JCL allocation of libraries and input parameters to ADALOD. If problems persist, contact your Software AG service representative for assistance.

#### <span id="page-16-0"></span>**ERROR-911 ADAMSG is incompatible with ADARPU**

- **Explanation** ADARPU has detected an invalid version of ADAMSG.
- **Action** Verify and correct (if necessary) the JCL allocation of libraries and input parameters to ADALOD. If problems persist, contact your Software AG service representative for assistance.

<span id="page-16-1"></span>**ERROR-912 The source database Adabas version is not compatible with the Reptor Adabas version**

- **Explanation** The version of Adabas or the Event Replicator used by the Adabas database is not the same as the version of Adabas or Event Replicator used by the Event Replicator Server.
- Action Resolve the discrepancy in Adabas or Event Replicator versions before you try again.